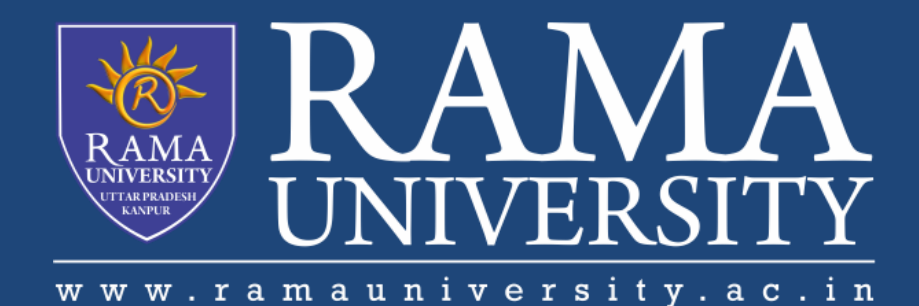

# FACULTY OF ENGINEERING & TECHNOLOGY

# BCS-503: Object Oriented Techniques

Lecture-40

Preeti Singh Computer Science & Engineering **In this PPT, you will learn to:**

**Discuss types of JDBC drivers**

**Explain the anatomy of a JDBC program**

**java.sql package**

**Steps for Database Access** 

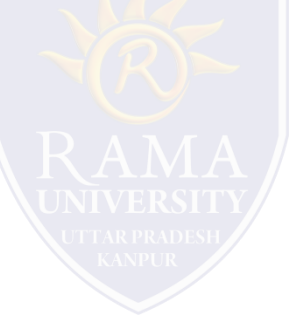

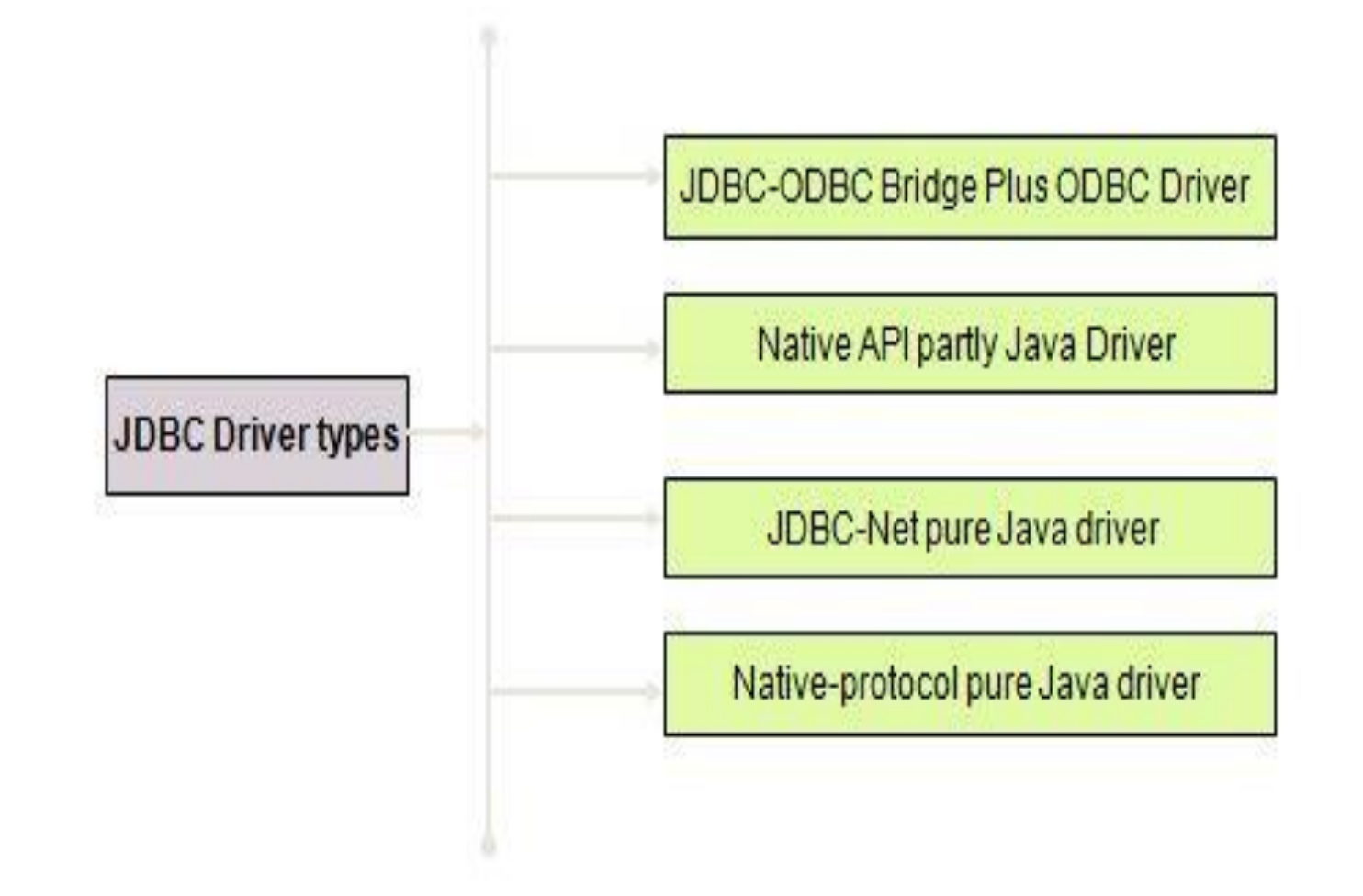

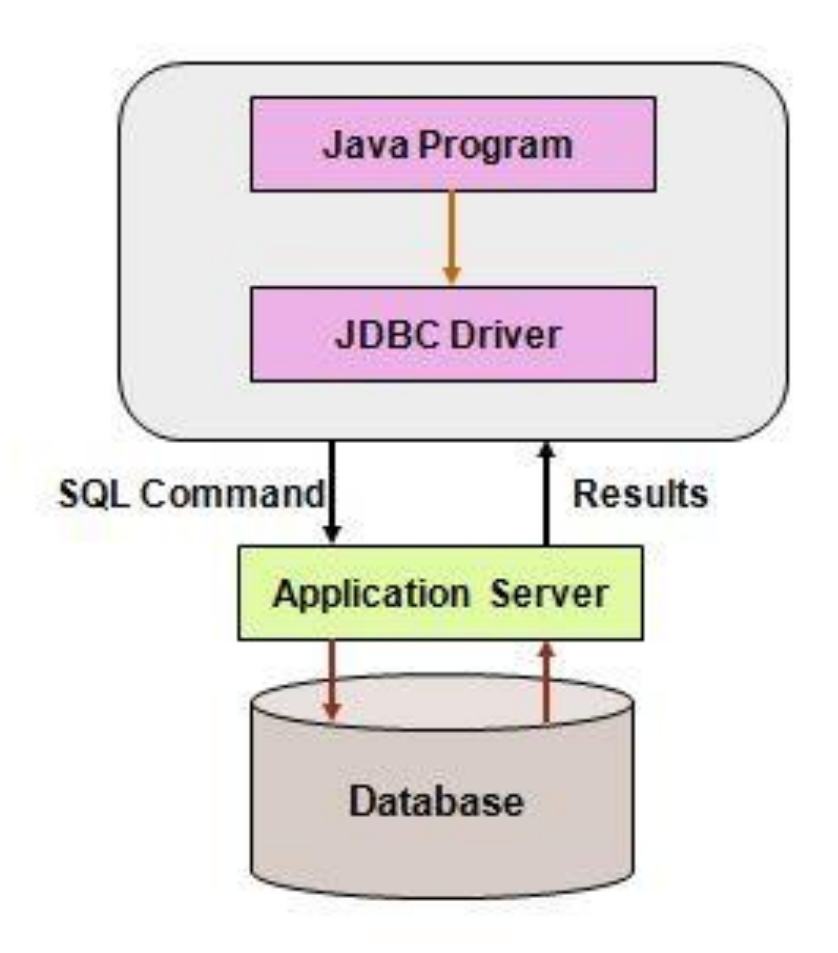

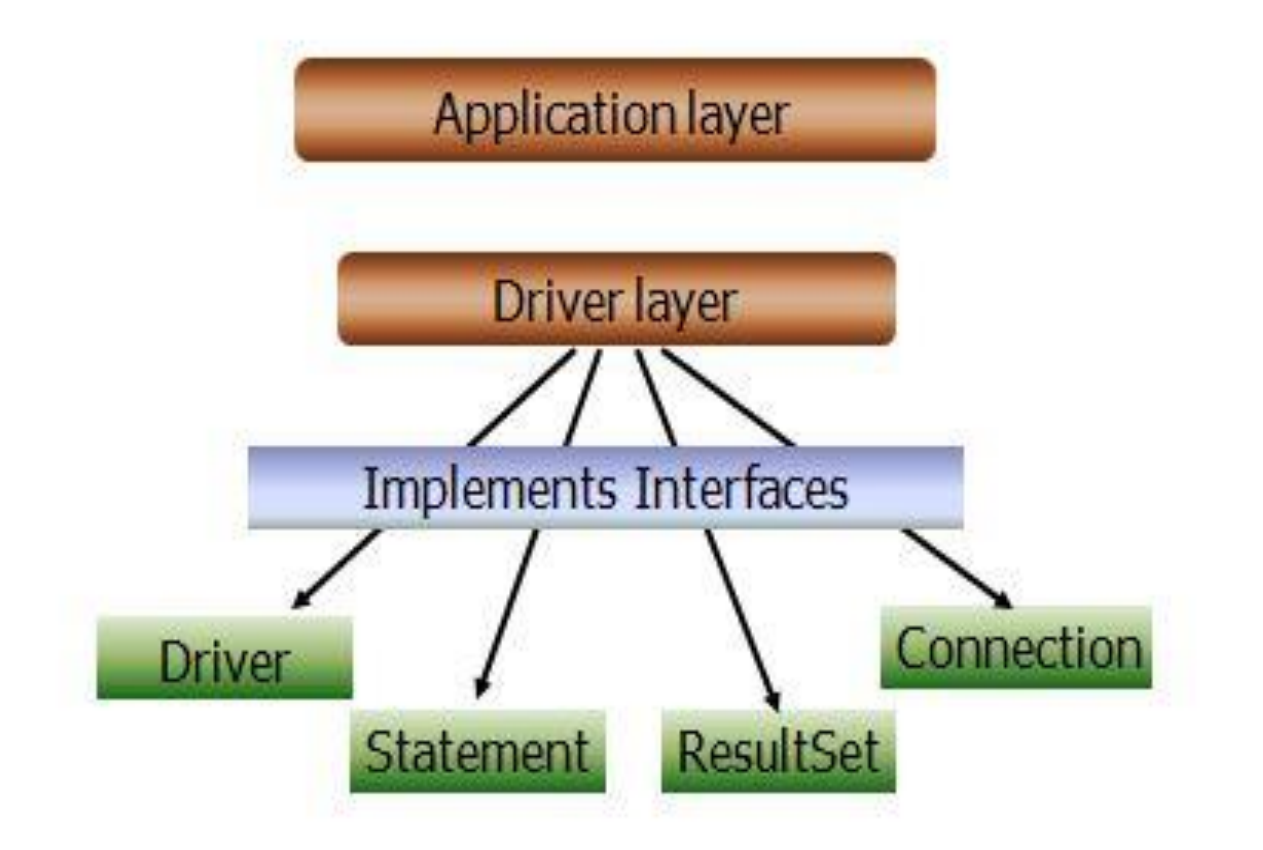

# **JAVA.SQL PACKAGE**

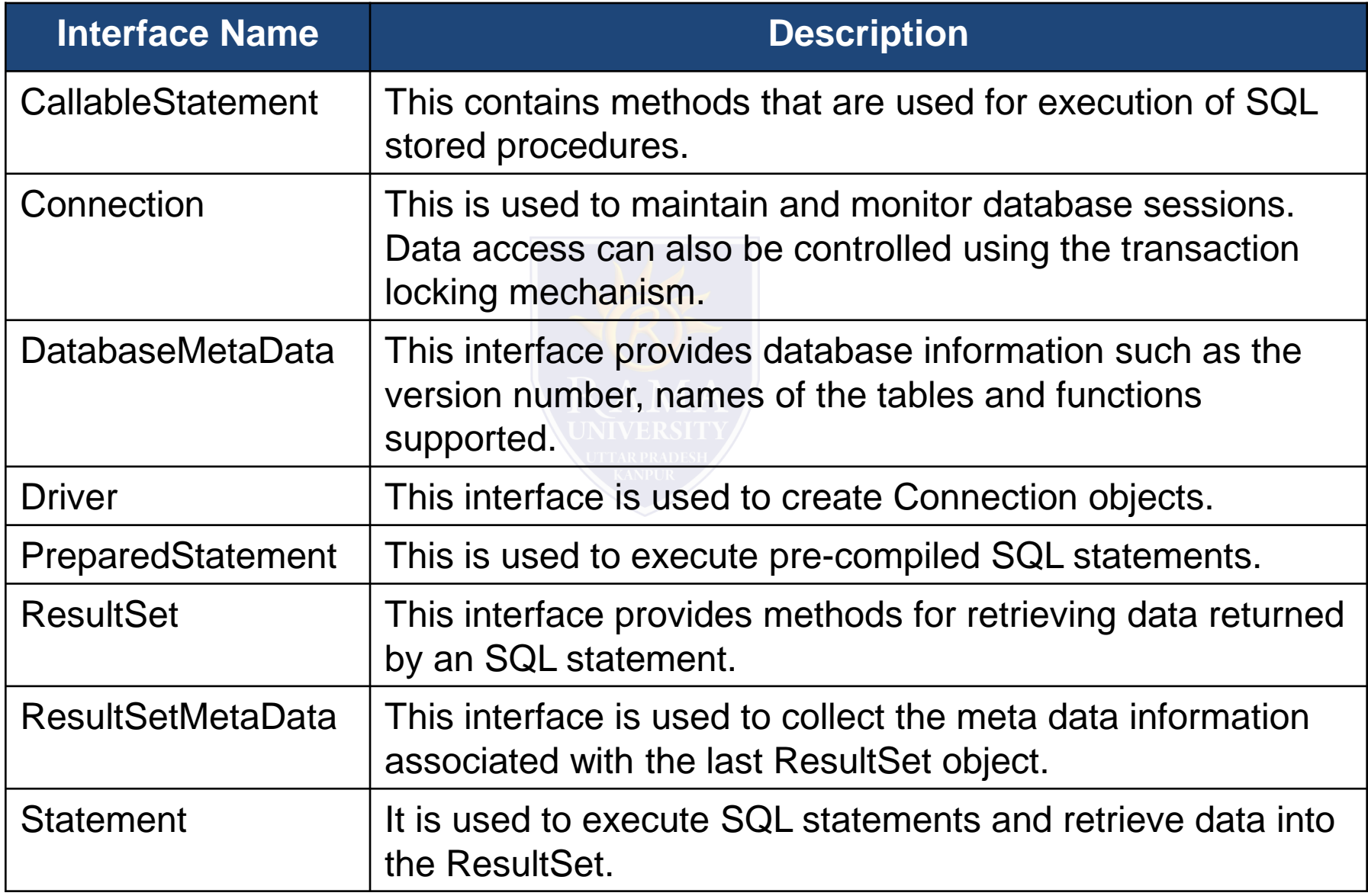

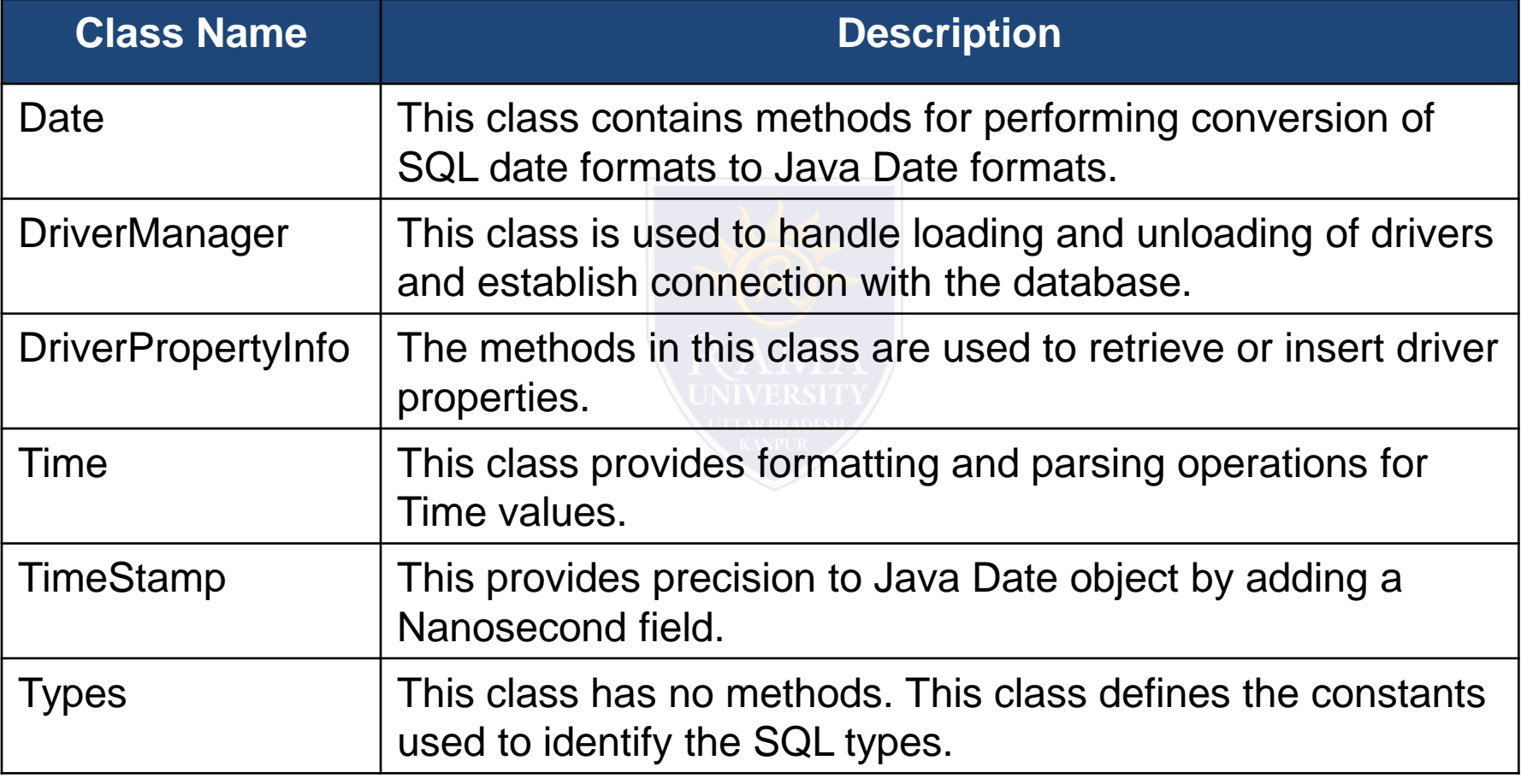

## **STEPS FOR DATABASE ACCESS**

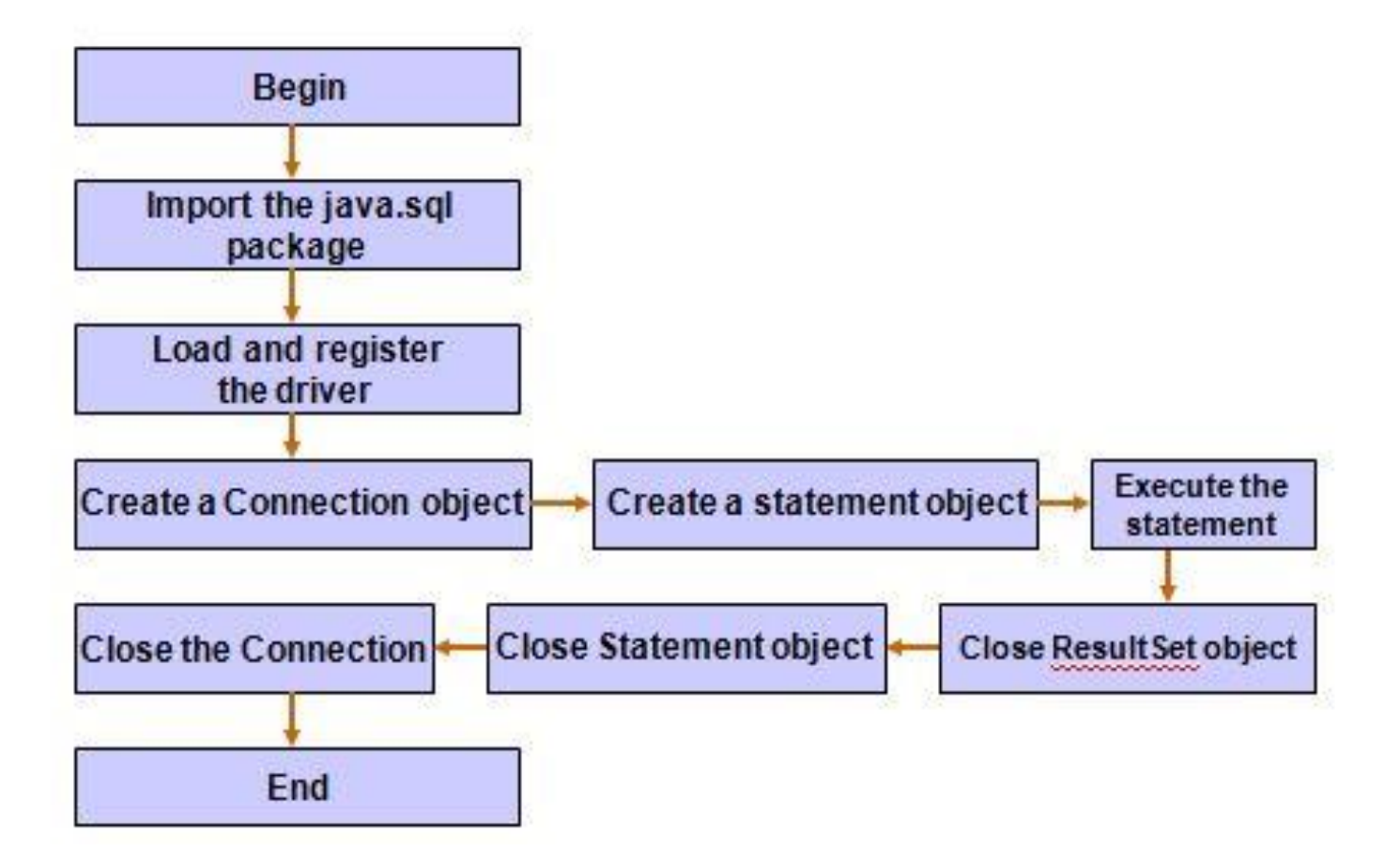

- 1. James Rumbaughet. al, "Object Oriented Modeling and Design", PHI
- 2. Grady Booch, James Rumbaugh, Ivar Jacobson, "The Unified Modeling Language User Guide", Pearson Education
- 3. Naughton, Schildt, "The Complete Reference JAVA2", TMH
- 4. Mark Priestley "Practical Object-Oriented Design with UML", TMH
- 5. Booch, Maksimchuk, Engle, Young, Conallen and Houstan, "Object Oriented Analysis and Design with Applications",
- Pearson Education
- 6. Pandey, Tiwari, " Object Oriented Programming with JAVA" , Acme Learning
- 7. <https://www.javatpoint.com/java-tutorial>
- 8. <https://www.tutorialspoint.com/java/index.htm>
- 9. [https://www.tutorialspoint.com/object\\_oriented\\_analysis\\_design/index.htm](https://www.tutorialspoint.com/object_oriented_analysis_design/index.htm)
- 10.<https://www.slideshare.net/niitstudentcare/>

## **Multiple Choice Question:**

**Q1. DriverManager.getConnection(\_\_\_\_\_\_\_ , \_\_\_\_\_\_ , \_\_\_\_\_\_)**

#### **What are the two parameters that are included?**

- a) URL or machine name where server runs, Password, User ID
- b) URL or machine name where server runs, User ID, Password
- c) User ID, Password, URL or machine name where server runs
- d) Password, URL or machine name where server runs, User ID

# **MULTIPLE CHOICE QUESTION**

## **Multiple Choice Question:**

#### **Q2. Which of the following invokes functions in sql?**

- a) Prepared Statements
- b) Connection statement
- c) Callable statements
- d) All of the mentioned

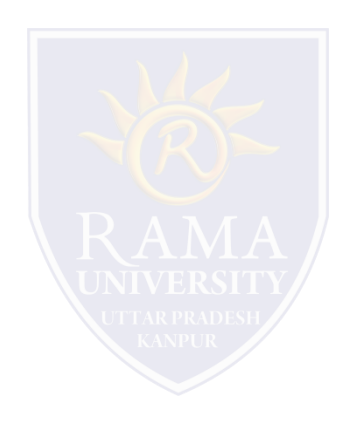

## **Multiple Choice Question:**

#### **Q3. Execution of SQL command like SELECT \* FROM myTable using JDBC program will**

#### **return a ResultSet object. This object is**

- a) Same as the myTable.
- b) All records in verbatim from the table.
- c) All records in verbatim from the table but those records with null values.
- d) All records in verbatim from the table but those records are not with null values.

# **MULTIPLE CHOICE QUESTION**

## **Multiple Choice Question:**

#### **Q4. Which of the following is used to rollback a JDBC transaction?**

- a) rollback()
- b) rollforward()
- c) deleteTransaction()
- d) RemoveTransaction()

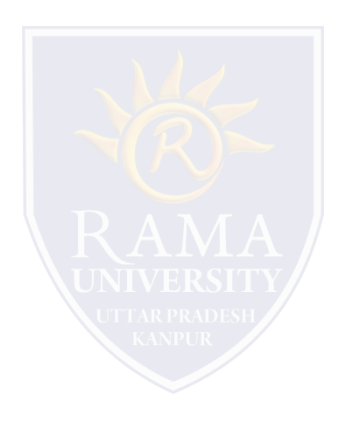

## **Multiple Choice Question:**

### **Q5. Which of the following is not a JDBC connection isolation levels?**

a) TRANSACTION\_NONE

b) TRANSACTION\_READ\_COMMITTED

c) TRANSACTION\_REPEATABLE\_READ

d) TRANSACTION\_NONREPEATABLE\_READ

## **In this PPT, you learned that:**

- $\triangleright$  The driver is loaded into the java interpreter using the Class.forname method
- Establish a connection using the getConnection() method of DriverManager class and use the createStatement() method of the Connection object .
- $\triangleright$  Finally, SQL statements are constructed and executed through the statement instance by using either executeQuery() or executeUpdate() methods.

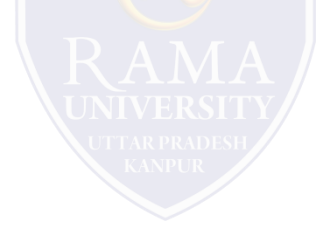